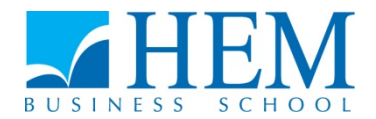

# **Programme Grande Ecole Concours d'accès en 2ème année Session de Septembre 2017 Epreuve d'Informatique Durée : 1H30**

**-----------------------------------------------------------------**

# **Partie I : QCM (10 points)**

Ce QCM comprend 10 questions ayant chacune 3 propositions de réponse dont une seulement est juste.

### **1. TCP-IP signifie :**

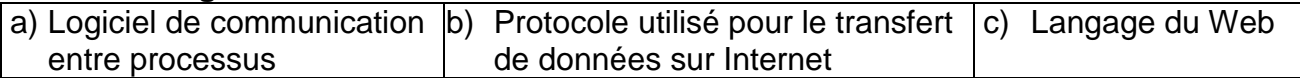

### **2. LAN est un réseau :**

**a**) Local **b)** Etendu **c)** Internet

#### **3. Dans le langage VBA, le mot réservé DIM permet :**

a) La saisie de données  $\vert$  b) L'instruction d'affectation  $\vert$ c) La déclaration de variables

- **4. Dans le langage VBA, l'opérateur & permet : a)** La concaténation **b)** La somme **c)** La division
- **5. Le plus grand nombre décimal sur 4 bits =**

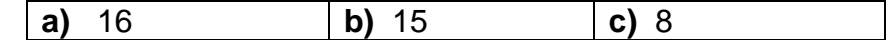

- **6. Le nombre décimal 15 en héxadécimal (base 16) = a)** F **b)** 15 **c)** A
- **7. Dans Excel, la fonction =somme(A2:A9), stockée en A10, est recopiée en B10. B10 contiendra la formule :**

**a)**  $=$  somme(B2:B10) **b)**  $=$  somme(B2:B9) **c)**  $=$  somme(B1:B10)

**8. Dans Excel, la cellule C2 contient la moyenne de l'étudiant, l'étudiant est admis si sa moyenne est supérieure ou égale à 10, il est ajourné si sa moyenne est inférieure à 8, il a rattrapage si sa moyenne est comprise entre 8 et 10, la fonction excel à utiliser :**

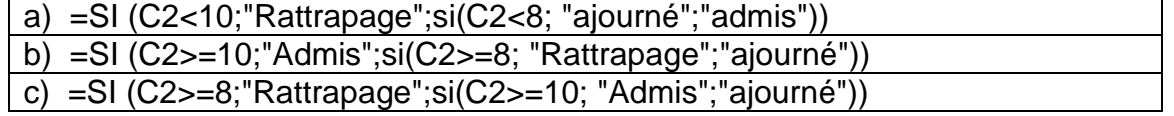

#### **9. Dans un algorithme :**

Variables X, Y, Z : entier

 $X \leftarrow 20$ 

$$
Y \leftarrow 50
$$

Les instructions permettant l'échange des valeurs de X et Y sont :

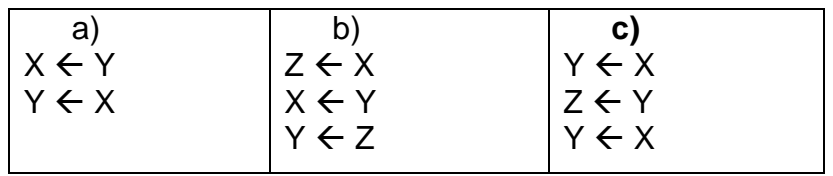

## **10. Après exécution de l'instruction VBA suivante, la cellule qui reçoit la valeur 10 dans feuil1 est :**

Sheets("Feuil1").cells $(2,4) = 10$ 

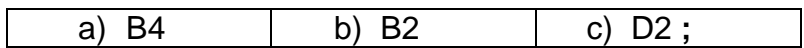

# **Partie II : Algorithme et programmation VBA (10 points)**

La feuille «Liste » suivante contient la liste des étudiants qui ont des rattrapages

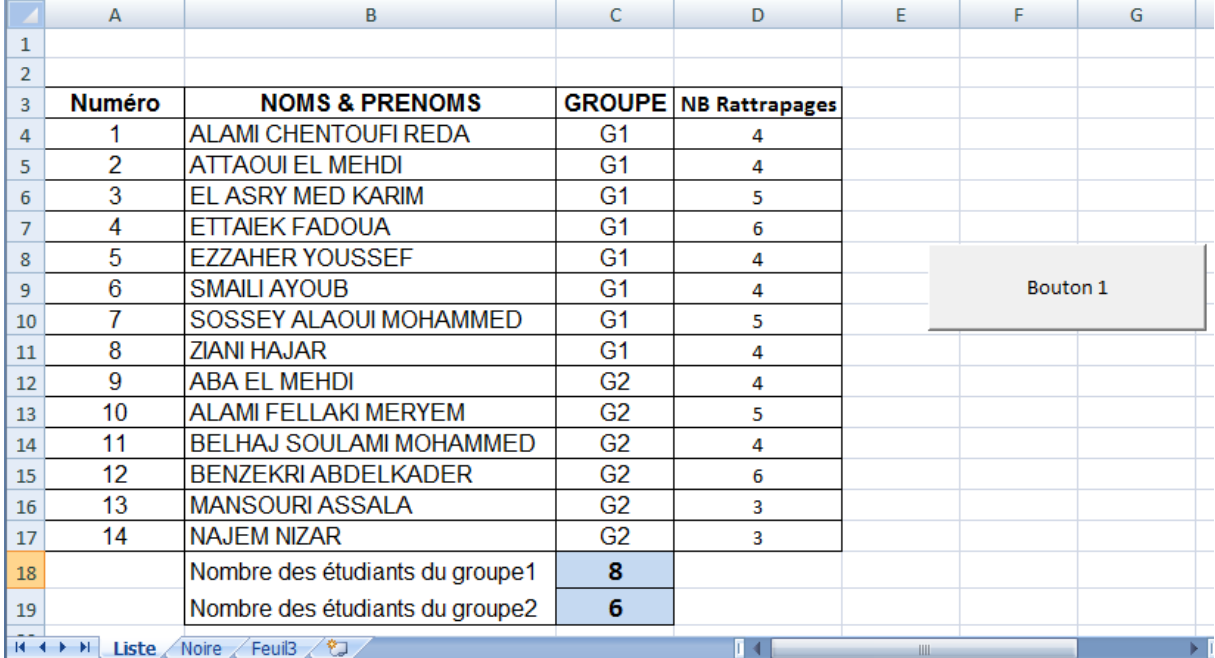

#### **Travail à réaliser :**

- **1.** Ecrire l'algorithme pour afficher le nombre des étudiants du groupe « G1 » (en C18) et le nombre des étudiants du groupe « G2 »(en C19).
- **2.** Ecrire le programme VB correspondant au bouton. (Traduction de l'algorithme Q°1)